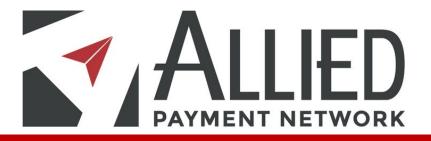

### **ALLIED BILLPAY UI**

#### TABLE OF CONTENTS

| SUMMARY                                        |    |
|------------------------------------------------|----|
| INTENDED USE OF THE DOCUMENT.                  | 1  |
| BILL PAY VS PAY BILLS UI                       | 2  |
| ADD PAYEE                                      |    |
| EDIT / DELETE PAYEE                            | 15 |
| CREATE PAYMENTS & RECURRING SCHEDULES          |    |
| PAY WITH PICTURE                               |    |
| VIEW PAYMENTS                                  |    |
| EXPORT / PRINT PAYMENT                         |    |
| EDIT / CANCEL A PAYMENTS & RECURRING SCHEDULES |    |
| PREFERENCES                                    |    |
| LEAVE FEEDBACK                                 | 59 |

### SUMMARY

BillPay / FlexPay is a payment option to pay an Electronic or Paper/Check Biller quickly and easily using your checking account.

### **INTENDED USE OF THIS DOCUMENT**

This document is intended to provide a detailed compare and contrast analysis between the current and new BillPay User Interfaces.

# PAY BILLS

#### Main Page Overview

|                                                                                                    | :                                                                                                    |                                            |                                       |                  |                                                                                                    |
|----------------------------------------------------------------------------------------------------|----------------------------------------------------------------------------------------------------|--------------------------------------------|---------------------------------------|------------------|----------------------------------------------------------------------------------------------------|
|                                                                                                    |                                                                                                    | •••••                                      | •••••                                 |                  |                                                                                                    |
| C Secure   https://cbandt.mock.alliedpayment.com/BillPayV2/Das                                                                                                    |                                                                                                    |                                            |                                       |                  | ☆ 00 00                                                                                                    |
| I Apps _ FAVORITES _ MUSIC _ TICKETS _ SmokeOn _ ShokeOff _ SmokeOff _ SmokeO | AllBiz - Payments Add Payee                                                                                                    | 🍐 My Drive - Google Dr∷ 🚺 MO               | X Console 🧧 GDrive 🚮 Bill Pay Login 🦷 | γ Bill Pay Login |                                                                                                    |
| Name                                                                                                    | Amount                                                                                                    | Send On <table-cell></table-cell>          | Deliver By 9                          | Recurring        | Scheduled Payments Q                                                                                                    |
| AAA EAST CENTRAL - *1420<br>No payment history 4                                                                                                    | \$                                                                                                    |                                            |                                       | Off              | •<br>•<br>•<br>•                                                                                                    |
| ACTORS THEATRE OF LOUISVILLE   B - "MENT No payment history                                                                                                    | \$                                                                                                    |                                            | <b>iii</b> )                          | n                |                                                                                                    |
| ALLSTATE INSURANCE - AUTO AND PROPERTY (1) AIAP - *6316     No payment history      #                                                                                                    | \$                                                                                                    |                                            |                                       | 1 Off            |                                                                                                    |
| AMERICAN EXPRESS CREDIT CARDS - *1002                                                                                                    | S                                                                                                    |                                            |                                       | iii on           |                                                                                                    |
| AMEX STANDARD - *8757                                                                                                    | \$                                                                                                    |                                            |                                       | iii Off          |                                                                                                    |
| No payment history <b>4</b><br>AT&T - 10346                                                                                                    |                                                                                                    |                                            |                                       |                  | Recent Payments Q                                                                                                    |
| A I 8I - 70346<br>No payment history ∮                                                                                                    | \$                                                                                                    |                                            |                                       | m                | Processed in last 60 days     ACTORS THEATRE OF LOUISVILLE   B     S 2 00 on 6/2617 ₫ #5326     C E                                                                                                    |
| AUDUBON COUNTRY CLUB - *2040<br>No payment history 20                                                                                                    | \$                                                                                                    |                                            | <b>iii</b>                            | On               | AUDUBON COUNTRY CLUB<br>\$7.00 on 6/26/17 25#5327                                                                                                    |
| BAPTIST HEALTH - *6231<br>No payment history ፼                                                                                                    | \$                                                                                                    |                                            |                                       | m                | BAPTIST HEALTH     \$8.00 on 6/26/17 ☎ #5328     €     BELLARMINE UNIVERSITY                                                                                                    |
| BELK - *9923<br>No payment history ≠                                                                                                    | \$                                                                                                    |                                            |                                       | m Ott            | \$10.00 on 6/26/17 至 #5329     \$     BROADWAY BAPTIST CHURCH                                                                                                    |
|                                                                                                    | \$                                                                                                    |                                            |                                       | Off              | \$12.00 on 6/26/17 22 #5330     \$12.00 on 6/26/17 32 #5330     \$     \$     \$     \$     \$     \$     \$     \$     \$     \$     \$     \$     \$     \$     \$     \$     \$     \$     \$     \$     \$     \$     \$     \$     \$     \$     \$     \$     \$     \$     \$     \$     \$     \$     \$     \$     \$     \$     \$     \$     \$     \$     \$     \$     \$     \$     \$     \$     \$     \$     \$     \$     \$     \$     \$     \$     \$     \$     \$     \$     \$     \$     \$     \$     \$     \$     \$     \$     \$     \$     \$     \$     \$     \$     \$     \$     \$     \$     \$     \$     \$     \$     \$     \$     \$     \$     \$     \$     \$     \$     \$     \$     \$     \$     \$     \$     \$     \$     \$     \$     \$     \$     \$     \$     \$     \$     \$     \$     \$     \$     \$     \$     \$     \$     \$     \$     \$     \$     \$     \$     \$     \$     \$     \$     \$     \$     \$     \$     \$     \$     \$     \$     \$     \$     \$     \$     \$     \$     \$     \$     \$     \$     \$     \$     \$     \$     \$     \$     \$     \$     \$     \$     \$     \$     \$     \$     \$     \$     \$     \$     \$     \$     \$     \$     \$     \$     \$     \$     \$     \$     \$     \$     \$     \$     \$     \$     \$     \$     \$     \$     \$     \$     \$     \$     \$     \$     \$     \$     \$     \$     \$     \$     \$     \$     \$     \$     \$     \$     \$     \$     \$     \$     \$     \$     \$     \$     \$     \$     \$     \$     \$     \$     \$     \$     \$     \$     \$     \$     \$     \$     \$     \$     \$     \$     \$     \$     \$     \$     \$     \$     \$     \$     \$     \$     \$     \$     \$     \$     \$     \$     \$     \$     \$     \$     \$     \$     \$     \$     \$     \$     \$     \$     \$     \$     \$     \$     \$     \$     \$     \$     \$     \$     \$     \$     \$     \$     \$     \$     \$     \$     \$     \$     \$     \$     \$     \$     \$     \$     \$     \$     \$     \$     \$     \$     \$     \$     \$     \$     \$     \$     \$     \$     \$     \$     \$     \$     \$     \$     \$     \$     \$     \$     \$     \$     \$     \$     \$     \$     \$     \$     \$     \$     \$     \$     \$     \$     \$     \$     \$     \$     \$     \$     \$     \$     \$     \$     \$     \$     \$     \$ |
| BELLARMINE UNIVERSITY - *0635                                                                                                    |                                                                                                    |                                            |                                       |                  | CARESOURCE                                                                                                    |
| BELLARMINE UNIVERSITY - '0635 No payment history                                                                                                    |                                                                                                    |                                            |                                       |                  | :                                                                                                    |
| No payment history 2                                                                                                    |                                                                                                    |                                            |                                       |                  |                                                                                                    |
|                                                                                                    |                                                                                                    |                                            |                                       |                  |                                                                                                    |
| PAYEES LIST                                                                                                    | 1 · · · ×                                                                                                    |                                            |                                       |                  |                                                                                                    |
|                                                                                                    | 1 - □ X<br>9 • • 1<br>her. Soge1 ■ UKS.Gene ■ 0 Gene = - 2                                                                                                    | i y la fry top                             | a) <b>e</b> (* *                      |                  | SCHEDULED AND RECENT                                                                                                    |
| No payment history                                                                                                    |                                                                                                    | Recurring Schold                           | g) 🖗 🖗 🕬                              |                  |                                                                                                    |
| No payment history      PAYEES LIST      PAYEES LIST      Control of the second detergoyment compliting/VC/Control of     Socie Introl/characterized detergoyment compliting/VC/Control of     Socie Introl/characterized detergoyment compliting/VC/Co      |                                                                                                    | i, Mity Ispa<br>Burger<br>Burger<br>Burger | e) e e e al 1560/d (pyres).           |                  | SCHEDULED AND RECENT                                                                                                    |
| No payment history      PAYEES LIST      PAYEES LIST      PAYEES LIST      PAYEES LIST      PAYEES LIST      PAYEES LIST      PAYEES LIST      PAYEE      PAYEES LIST      PAYEE      PAYEE            | hine - Google D: MACK Console Gobine >> 7                                                                                                    | Rexing Schedu                              | e e e solatificaren e                 |                  | SCHEDULED AND RECENT                                                                                                    |
| No payment history      PAPERS LIST      PAYEES LIST      Some Intra/Valences adespaperet compliting/Valencesce      Some Intra/Valences adespaperet compliting/Valencesce      Some Intra/Valences adespaperet compliting/Valencesce      Some Intra/Valences adespaperet compliting/Valencesce      Some Intra/Valences adespaperet compliting/Valencesce      To CANTAGE     Que of the set of the set of the s      | Nex - Graget 2: With Course ii Colver ii 2 Colver ii 2 Colver iii 2 Colver ii 2 Colver ii 2 Colver ii                                                                                                    | Becomp                                     | e e si biblid poren.                  |                  | SCHEDULED AND RECENT<br>PAYMENTS WIDGETS                                                                                                    |
| No payment history      PAyEES LIST     PAYEES LIST     Advance and advancement of history of Denotes Intervent      Advance and Advancement of Denotes Intervent      Advance and Advancement of Denotes Intervent      Advance and Advancement of Denotes Intervent      Advance and Advancement of Denotes Intervent      Advance and Advancement of Denotes Intervent      Advance and Advancement of Denotes Intervent      Advance and Advancement of Denotes Intervent      Advance and Advancement of Denotes Intervent      Advance and Advancement of Denotes Intervent      Advance and Advancement of Denotes Intervent      Advance and      Advance and        | her - Degel 2 Mill Grow ( Grow ( )                                                                                                    |                                            | nic Payments C                        | DY               | SCHEDULED AND RECENT                                                                                                    |
| No payment history      PArperse List     PAYEES List     PAYEES List     PAYEE List     PAYEE List     PAYEE List     PAYEE List     PAYEES List     PAYEES List     PAYEES List     PAYEES List     PAYEE List     PAYEE List         | Nex Forget: Mill Cover (Cover )<br>Social of Payments<br>Record Payments<br>Record Paym |                                            | And Payments C                        |                  | SCHEDULED AND RECENT<br>PAYMENTS WIDGETS                                                                                                    |

# PAY BILLS II

#### Navigation & Options

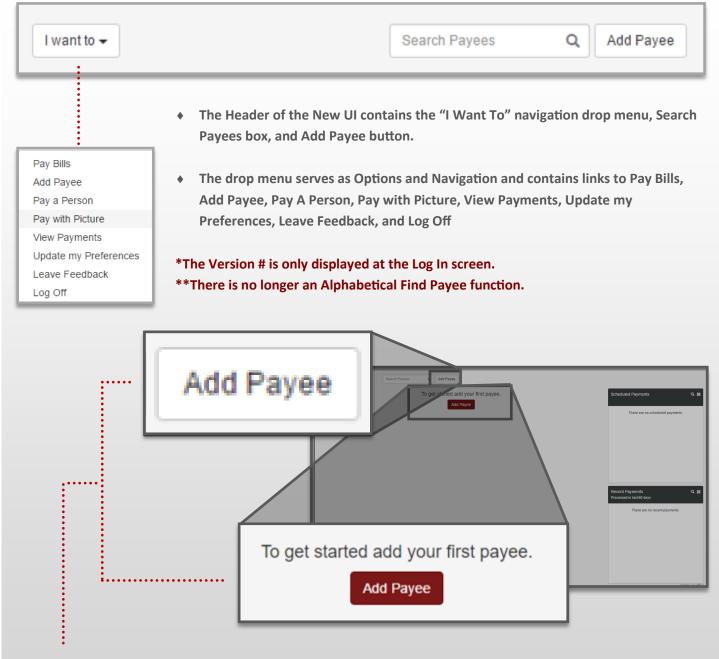

• Click either of the Add Payee buttons to create your first Payee.

### CONTINUE TO ADD PAYEE

# PAY BILLS III

#### Search & Payees List

| I want to 🗸                        | Search Payees Q Add F | Payee |
|------------------------------------|-----------------------|-------|
|                                    | Search Payees         | Q     |
| <ul> <li>Find and Filte</li> </ul> | r Pavees by:          |       |

- Scrolling through the list of Payees
- Entering any alpha-numeric combination that is contained within one of your Payees into the Search box.

Ex: Rotary Club of Texas can be found by typing "Club" or even "tary"

• Entering last 4 digits of Account # into the Search box.

| Name                                                              | Amount | Send On 😧  | Deliver By 🕄 | Recurring |
|-------------------------------------------------------------------|--------|------------|--------------|-----------|
| NORTHWESTERN MUTUAL LIFE INSURANCE - *8196     No payment history | \$     |            |              | On        |
|                                                                   | \$ 5   | 06/21/2017 | 06/27/2017   | ОП        |
| PIEDMONT NATURAL GAS - *8001 No payment history                   | \$     |            |              | on ou     |
| > PINEHURST COUNTRY CLUB - *0663<br>No payment history ⊠          | \$     |            |              | ) On      |
| PIZZA CUBE?! NO WAYI - *4321 No payment history      ⊠            | \$     |            |              | Off       |

Header displays the Name, Amount, Send On / Deliver By Date fields and a Recurring Schedule button.
 Once a Payee is created it will appear below the header.

# PAY BILLS IV

#### Payee Line, Details, Options & Payment Queue

| OAK SMOKE'S - *3223<br>No payment history 🖾 | \$ 5 | 06/21/2017               | 06/27/2017 | Off |
|---------------------------------------------|------|--------------------------|------------|-----|
| Checking 1 *4108 v Test                     |      | 🖸 Edit Payee 💿 Rush Paym | lent       |     |

- Each Payee Line consists of a Payee Name / Nickname, last 4 digits of Account #, last Payment History, Payment Type Icon, Amount field, Send On / Deliver By Date fields & Calendars, and Recurring button.
- Clicking on a Payee or the arrow to the left of it turns the Payee beige and opens up Payee Options which include: Pay From Account drop menu, Memo field, Edit Payee button, and Rush Payment button.
- The arrow to the left of the Payee indicates points down when details are open.

#### \*Address is no longer displayed.

\*\*The User must click the arrow to close the Payment Options.

| Payments | Total amount | 🗖 Pay Bills |
|----------|--------------|-------------|
| 2 💙      | \$15.00      |             |

- The Payments Queue appears at the top right of the page only after you enter an Amount next to one of your Payees
- It displays the # of Payments, accompanied by a drop display arrow, Total Amount of all Payments and a Submit Payments button.
- Clicking the drop display arrow opens a preview list of all Payments.

#### \*Currently this drop display list does not allow changes to the Payment Summary but may do so in the future.

• Clicking the Pay Bills button will open a Payment Review window with the header Pay Bills.

# **ADD PAYEE**

#### Add Payee page breakdown in the New UI

| Add Payee           |                                |                |                |
|---------------------|--------------------------------|----------------|----------------|
|                     |                                | _              |                |
| Payee Information   |                                | Payee Address  |                |
| Name                | Nickname                       | Zip Code       |                |
|                     |                                |                |                |
| Account Number      | Payee Email                    | Address Line 1 | Address Line 2 |
| Pay From Account    |                                | City           | State          |
| Checking 1 *4108    | Ŧ                              |                | Alabama        |
| Create Payee Cancel |                                |                |                |
|                     | CANCEL BUTTON                  |                |                |
|                     | CANCEL BUTTON<br>CREATE BUTTON |                |                |
| Create Payee Cancel |                                | TION           |                |

# **ADD PAYEE**

#### Add Payee process

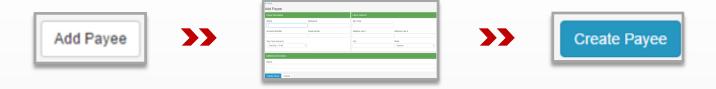

The Add Payee process remains exactly the same between our current and new UI.

- 1. Click Add Payee from the main page.
- 2. Fill in the required fields in the three information forms.
  - 2.a Payee Information

Payee Name (required) Nickname (optional) Account Number (if it has one, required for electronic) Payee Email (optional) Pay From Account (required but selected by default)

2.b Payee Address

Zip Code (required, last 4 digits must be correct for electronic) Address Line 1 (required) Address Line 2 (required if it exists) City (required, autu-filled by Zip Code) State (required, autu-filled by Zip Code)

2.c Additional Information Memo (optional)

3. Click Add Payee / Create Button.

\*Check the Payees list to see that your new Payee is listed and displays the correct Payment Type icon.

# EDIT / DELETE PAYEE

#### Edit / Delete a Payee in New UI

| • | PIZZA CUBE - *4321<br>Next payment: \$5.00 on 7/05 🐱<br>Checking 1 *4108 🔹<br>CLICK ON THE EDIT LINK IN<br>FROM THE PAY BILLS PAGE |                                        | ILS / OPTIONS                    | dit Payee O Rush                    | dit Payee      |
|---|----------------------------------------------------------------------------------------------------|----------------------------------------|----------------------------------|-------------------------------------|----------------|
| • | EDIT PAYEE PAGE APPEARS<br>PAGE WITH EDIT PAYEE HE                                                                                 |                                        | ADD PAYEE                        |                                     |                |
|   | UPDATE PAYEE                                                                                                    | < Back<br>Edit Payee                   |                                  |                                     |                |
| + | PAYEE NAME LOCKED,<br>ALL OTHER FIELDS ARE                                                                                         | Payee Information                      |                                  | Payee Address                       |                |
|   | EDITABLE.                                                                                                    | Name<br>PIZZA CUBE                     | Nickname                         | Zip Code<br>46815                   |                |
| • | CLICK CANCEL TO<br>FOREGO ANY CHANGES                                                                                              | Account Number                         | Payee Email NICK.KARN@ALLIEDPAYN | Address Line 1<br>3201 STELLHORN RD | Address Line 2 |
|   | AND RETURN TO BILL<br>PAY PAGE                                                                                                    | Pay From Account<br>Checking 1 *4108   | ¥                                | City<br>FORT WAYNE                  | State          |
| * | CLICK UPDATE PAYEE<br>TO CONFIRM CHANGES<br>TO PAYEE TEMPLATE.                                                                     | Additional Information<br>Memo<br>test |                                  |                                     |                |
| • | CHANGES WILL APPEAR<br>ON PAYEE LINE, PAYEE<br>DETAILS,<br>UNPROCESSED                                                             | Update Payee Del                       |                                  | Ε ΡΑΥΕΕ                             |                |
|   | PAYMENTS, AND ANY                                                                                                    | CLICK DELET                            | E AND CONFIRM TO D               | ELETE A PAYEE.                      |                |

- CLICK DELETE AND CONFIRM TO DELETE A PAYEE.
- DELETED PAYEES WILL NO LONGER APPEAR IN YOUR PAYEES LIST AND ٠ ANY FUTURE RECURRING PAYMENTS WILL BE CANCELED.

**\*SCHEDULED PAYMENTS ARE NOT AFFECTED.** 

**FUTURE PAYMENTS.** 

### **CREATE A ONE TIME PAYMENT I**

#### Making A One Time Payment Breakdown I

| I want to - Search Payees                              | Add Payee Payments Total amount 2 V \$15.00        | 🚍 Pay Bills                   |
|--------------------------------------------------------|----------------------------------------------------|-------------------------------|
| Name Ame                                               |                                                    | ed Payments Q ≣               |
|                                                        | 10 06/22/2017 🗰 06/26/2017 🗰 Off AUDUBO            | 0<br>N COUNTRY CLUB           |
| No payment history 4<br>Checking 1 *4108 V Send a Memo |                                                    | 5/28/17 🕸 #5366 🛛 🖸 💼         |
|                                                        |                                                    |                               |
| • SELECT A PAYEE.                                      |                                                    |                               |
| ✓ OAK SMOKE'S - *3223     No payment history      ⊠    | \$ 5                                               | 06/21/2017 🗰 06/27/2017 📸 Off |
|                                                        | Test                                               | C Rush Payment                |
| \$ 5                                                   | 06/21/2017                                         | 66/27/2017                    |
|                                                        |                                                    |                               |
|                                                        |                                                    |                               |
| CONFIRM PAY FROM AC                                    | COUNT AND ENTER A MEMO (NEW, OF                    | PTIONAL).                     |
| CONFIRM PAY FROM ACC Checking 1 *4108                  | Test                                               | PTIONAL).                     |
| Checking 1 *4108                                       |                                                    |                               |
| Checking 1 *4108                                       | Test                                               |                               |
| Checking 1 *4108     PREVIEW THE PAYMENT:     Payments | Test S FROM THE DROP LIST (NEW, OPTION Total amoun | AL).                          |

## **CREATE A ONE TIME PAYMENT II**

#### One Time Payment Process in the New UI Breakdown II

• REVIEW PAYMENTS.

**REMOVE ANY UNWANTED PAYMENTS (NEW, OPTIONAL).** 

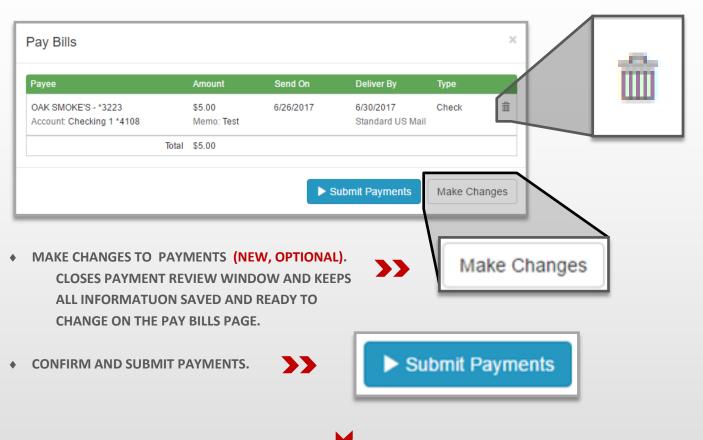

PRINT OR CLOSE PAYMENTS CONFIRMATION.

| Pay Bills                                              |                      |              |                             | ×              |
|--------------------------------------------------------|----------------------|--------------|-----------------------------|----------------|
| Your payment was schedu                                | iled success         | sfully.      |                             |                |
| Payee                                                  | Amount               | Payment Date | Expected Delivery           | Confirmation # |
| OAKEY SMOKER'S TOBACCO LOUN<br>Pay From Account: *5716 | \$5.00<br>Memo: TEST | 6/26/2017    | 6/30/2017<br>STANDARD US MA | 0974469<br>IL  |
| Total                                                  | \$5.00               |              |                             |                |
|                                                        |                      |              | A                           | Print Close    |

## **MULTIPLE ONE TIME PAYMENTS**

#### **Multiple One Time Payment Process**

| I want to -                                                                             | Q Add  | Payee        | Payment<br>2 ❤ |           | tal amount<br>15.00                                   |
|-----------------------------------------------------------------------------------------|--------|--------------|----------------|-----------|-------------------------------------------------------|
| Name                                                                                    | Amount | Send On 😯    | Deliver By 😯   | Recurring | Scheduled Payments Q ≡<br>Total: \$5.00               |
| AAA EAST CENTRAL - *1420<br>No payment history <i>4</i><br>Checking 1 *4108 Send a Memo | \$ 10  | 06/22/2017 🚞 | 06/26/2017 🚞   | Off       | AUDUBON COUNTRY CLUB<br>\$5.00 on 6/28/17 🖾 #5366 🕑 💼 |
| ACTORS THEATRE OF LOUISVILLE                                                            | \$ 5   | 06/22/2017   | 06/28/2017 📷   | Off       |                                                       |

- Follow the same Process as setting up a single Payment with more Payees.
- The Payment Queue will reflect all added Payments.

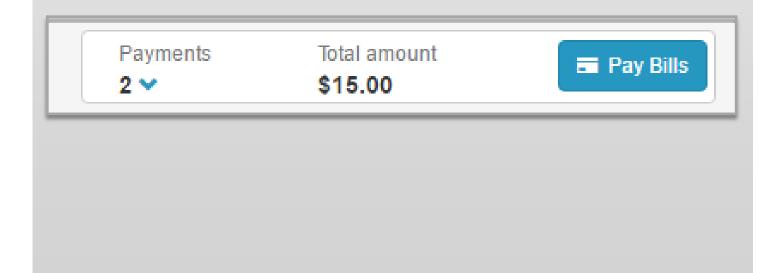

## **RUSH / EXPEDITE PAYMENTS**

#### Rush Payment Process in the New UI

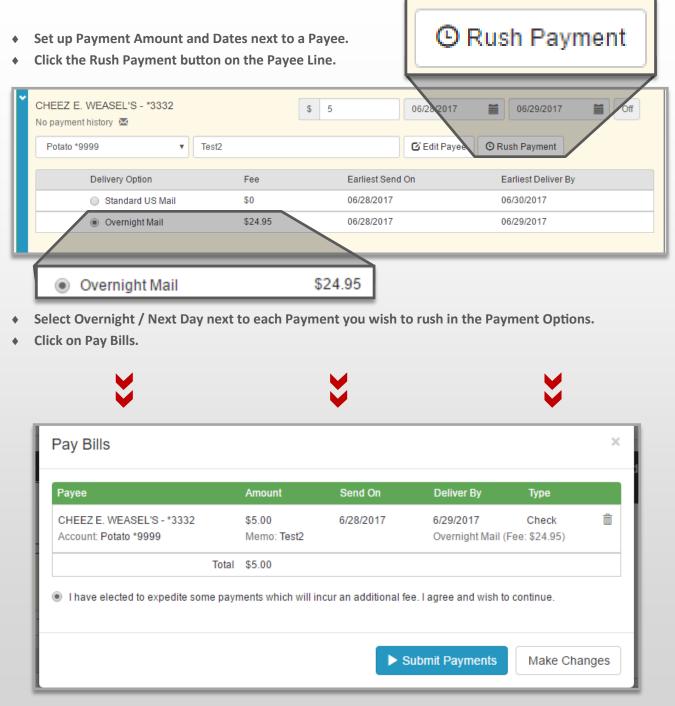

- Verify fees for rush Payments in the Payment Review window.
- Click Submit Payments button.

### **CREATE A RECURRING SCHEDULE**

#### **Recurring Payment Process in the New UI**

| <ul> <li>CLICK ON THE RECURRING BUTTON FROM THE<br/>PAYEE LINE NEXT TO A PAYEE.</li> </ul>                                   | Off      | *     |
|----------------------------------------------------------------------------------------------------|----------|-------|
| PIZZA CUBE - *4321 Recurring Payment                                                                                         |          | ×     |
| Payment Details                                                                                                    |          |       |
| Payment Amount   First Payment Date     \$ p.00   7/5/2017                                                                   |          |       |
| Delivery Options                                                                                                    |          |       |
| Payment Frequency     Non-Business Day Option       Once Every Month <ul> <li>Pay Previous Business Day</li> <li> </li></ul> |          |       |
| Send Payments                                                                                                    |          |       |
| Until I cancel this schedule                                                                                                 |          |       |
| O Until this date mm/dd/yyyy                                                                                                 |          |       |
| Until 0 payments are made                                                                                                    |          |       |
|                                                                                                    | ► Submit | Close |
| ENTER AMOUNT                                                                                                    |          |       |
| • ENTER PAYMENT DATES OR CHOOSE FROM CALENDARS                                                                               |          |       |
| <ul> <li>SELECT A PAYMENT FREQUENCY FROM THE DROP MENU</li> <li>SELECT "SEND PAYMENS UNTIL" OPTION</li> </ul>                |          |       |
| <ul> <li>SELECT SEND PAYMENS UNTIL OPTION</li> <li>SELECT A NON-BUSINESS DAY OPTION.</li> </ul>                              |          |       |
| CLICK SUBMIT.                                                                                                    |          | - V   |

### **CREATE A RECURRING SCHEDULE**

#### View Recurring Payment in the New UI

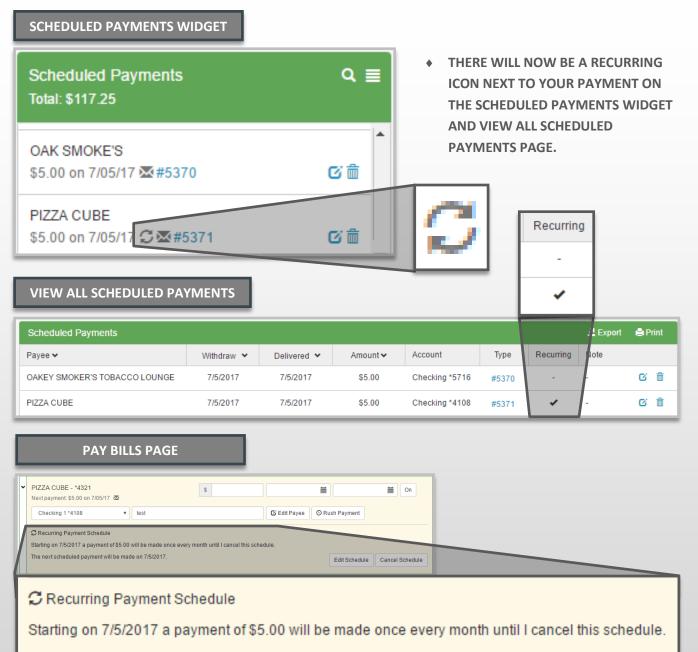

The next scheduled payment will be made on 7/5/2017.

- THE RECURRING BUTTON NEXT TO YOUR PAYEE ON THE PAY BILLS PAGE WILL NOW SAY ON INSTEAD OF OFF.
- ♦ IF YOU CLICK ON THE PAYEE YOU WILL SEE RECURRING SCHEDULE INFORMATION.

# PAY WITH PICTURE I

#### Paying With Picture in the New UI I

| I want to -<br>Pay Bills                                                                                     |                              | Pay with Picture                                                                                                    |                                               |                                   |                                                      |
|----------------------------------------------------------------------------------------------------|------------------------------|----------------------------------------------------------------------------------------------------|-----------------------------------------------|-----------------------------------|------------------------------------------------------|
| Add Payee<br>Pay a Person                                                                                    |                              | Picture Tips:<br>• Take pictures in landscape for                                                                                                    | ormat.                                        |                                   |                                                      |
| Pay with Picture                                                                                             | <b>&gt;&gt;</b>              | Capture the account number     Capture all four corners of the second second seco | r and address information.                    |                                   |                                                      |
| View Payments<br>Update my Prefer                                                                            | ences                        | Good lighting helps a lot.                                                                                                    |                                               |                                   |                                                      |
| Leave Feedback                                                                                               | chees                        | If full account number is not                                                                                                    | displayed on bill after creating the payee go | • Tak                             | e Picture                                            |
| Log Off                                                                                                    |                              | Take Picture                                                                                                    |                                               |                                   |                                                      |
|                                                                                                    | E PICTURE.<br>N IMAGE FROM N | YOUR PHONE OR P                                                                                                    | С.                                            |                                   | <b>V</b>                                             |
| <ul> <li>CLICK TAKE</li> <li>CHOOSE A</li> <li>Pay with Pic</li> </ul>                                       | E PICTURE.<br>N IMAGE FROM N | YOUR PHONE OR P                                                                                                    | c.                                            |                                   |                                                      |
| <ul> <li>CLICK TAKE</li> <li>CHOOSE A</li> <li>Pay with Pic</li> <li>Amount</li> </ul>                       | E PICTURE.<br>N IMAGE FROM N | YOUR PHONE OR P                                                                                                    | c.                                            |                                   | •                                                    |
| <ul> <li>CLICK TAKE</li> <li>CHOOSE A</li> <li>Pay with Pic</li> <li>Amount</li> <li>Payment Date</li> </ul> | s 3                          |                                                                                                    | VICTORIA'S SECRET                             |                                   | 8343.18 \$26.00<br>99.8<br>Payment maps (parts as by |
| CLICK TAKE                                                                                                   | s 3<br>7/10/2017             |                                                                                                    |                                               | diry<br>Arrow<br>Passe<br>Protect | New Submon Minimum piorituri<br>S343.18 \$25.00      |

- ENTER AMOUNT, CHOOSE A PAYMENT DATE, SELECT A PAY FROM ACCOUNT FROM THE DROP MENU, AND ENTER A MEMO (OPTIONAL).
- CLICK PAY BILL TO REVIEW THE PAYMENT INFORMATION.

### **CONTINUE TO REVIEW PAYMENT**

# **PAY WITH PICTURE II**

#### Paying With Picture in the New UI II

| Pay with | Picture          |                      |            |                | ×              |
|----------|------------------|----------------------|------------|----------------|----------------|
| Amount   | Date             |                      | Pay From   | Memo           |                |
| \$3.00   | 7/10/201         | 7                    | Checking 1 |                |                |
|          |                  |                      |            | Submit Payment | Make Changes   |
| • REVIEW | PAYMENT.         |                      |            | 8              |                |
| MAKE CH  | HANGES IF NEC    | ESSARY.              |            |                |                |
| CLICK SU | IBMIT PAYMEN     | T TO CONFIR          | М.         | Ý              |                |
| Pay with | Picture          |                      |            |                |                |
| Payme    | nt created s     | uccessfully          | ý.         |                |                |
|          | Pay To<br>Amount | Processing<br>\$3.00 |            |                |                |
|          | ayment Date      |                      |            |                |                |
|          |                  |                      |            |                |                |
|          |                  |                      |            | Print          | Go to Bill Pay |

• CLICK PRINT TO OPEN A PRINT PREVIEW OF THE CONFIRMATION WINDOW.

• CLICK GO TO BILL PAY TO RETURN TO THE PAY BILLS PAGE.

#### View Payments Page Comparison Overview

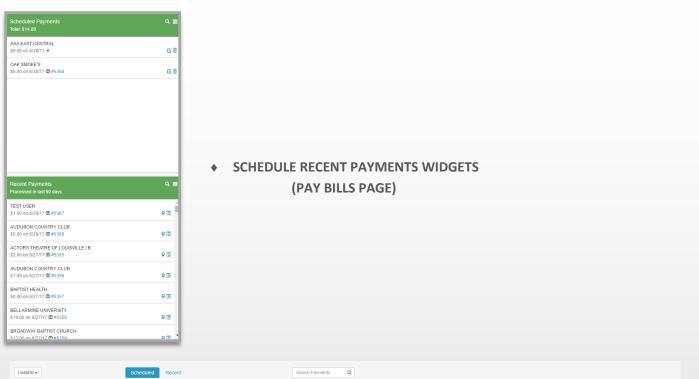

| Scheduled Payments            |            |             |          |                |       |           |      | 差 Export 🛛 🚔 Print |
|-------------------------------|------------|-------------|----------|----------------|-------|-----------|------|--------------------|
| Payee 🗸                       | Withdraw 👻 | Delivered 😽 | Amount 🗸 | Account        | Туре  | Recurring | Note |                    |
| OAKEY SMOKER'S TOBACCO LOUNGE | 6/30/2017  | 6/30/2017   | \$5.00   | Checking *5716 | #5368 | -         | -    | c t                |
| AAA EAST CENTRAL              | 6/28/2017  | 6/28/2017   | \$9.00   | Checking *4108 | +     | -         | -    | c î                |

### V

| I want to - Scheduled            | Recent             | Search Payments | ٩              |      |           |        |             |
|----------------------------------|--------------------|-----------------|----------------|------|-----------|--------|-------------|
| Recent Payments                  |                    |                 |                |      |           | 💆 Expo | ort 🚔 Print |
| Payee 🗸                          | Withdraw 🗸 Deliver | ed 👻 Amount 🗸   | Account        | Туре | Recurring | Note   |             |
| TEST USER                        | 6/29/2017 6/29/20  | 17 \$1.00       | Checking *4108 |      | -         |        | ۰ 🗉         |
| AUDUBON COUNTRY CLUB             | 6/28/2017 6/28/20  | 17 \$5.00       | Checking *4108 |      |           |        | • 🗉         |
| ACTORS THEATRE OF LOUISVILLE   B | 6/27/2017 6/27/20  | 17 \$2.00       | Checking *4108 |      | -         |        | • =         |
| AUDUBON COUNTRY CLUB             | 6/27/2017 6/27/20  | 17 \$7.00       | Checking *4108 |      |           |        | ۰ 🗉         |
| BAPTIST HEALTH                   | 6/27/2017 6/27/20  | 17 \$8.00       | Checking *4108 | 8    |           |        | ۰ 🗉         |
| BELLARMINE UNIVERSITY            | 6/27/2017 6/27/20  | 17 \$10.00      | Checking *4108 | 8    |           |        | ۰ 🗉         |
| BROADWAY BAPTIST CHURCH          | 6/27/2017 6/27/20  | 17 \$12.00      | Checking *4108 | 8    |           |        | ۰ 🗉         |
| AUDUBON COUNTRY CLUB             | 6/27/2017 6/27/20  | 17 \$7.00       | Checking *4108 | 8    |           |        | ۰ 🗉         |
| ACTORS THEATRE OF LOUISVILLE   B | 6/27/2017 6/27/20  | 17 \$3.00       | Checking *4108 | 8    |           |        | ۰ 🗉         |
| PIZZA CUBE                       | 6/27/2017 6/27/20  | 17 \$6.00       | Checking *4108 |      | -         |        | • 🗉         |
| TESTY MCTESTERSON III            | 6/27/2017 6/27/20  | 17 \$8.00       | Checking *5716 |      | -         |        | • 🗉         |
| TESTY MCTESTERSON III            | 6/27/2017 6/27/20  | 17 \$9.00       | Checking *5716 |      | -         |        | • 🗉         |

 TOGGLE BETWEEN SCHEDULE RECENT PAYMENTS (VIEW PAYMENTS PAGE)

#### Scheduled & Recent Payments Widgets Overview in the New UI

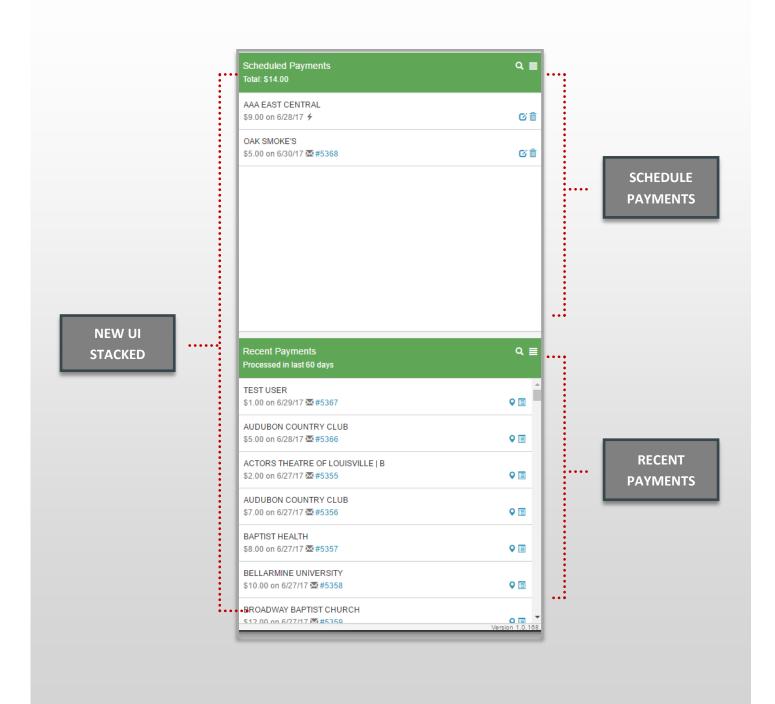

#### Scheduled Payments Widget Breakdown in the New UI

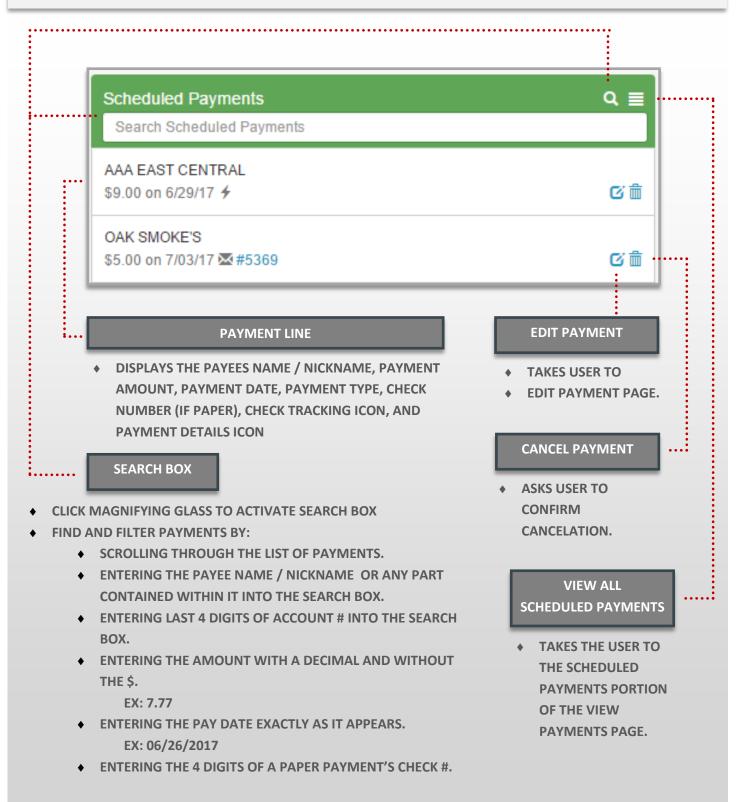

#### Recent Payments Widget Breakdown in the New UI

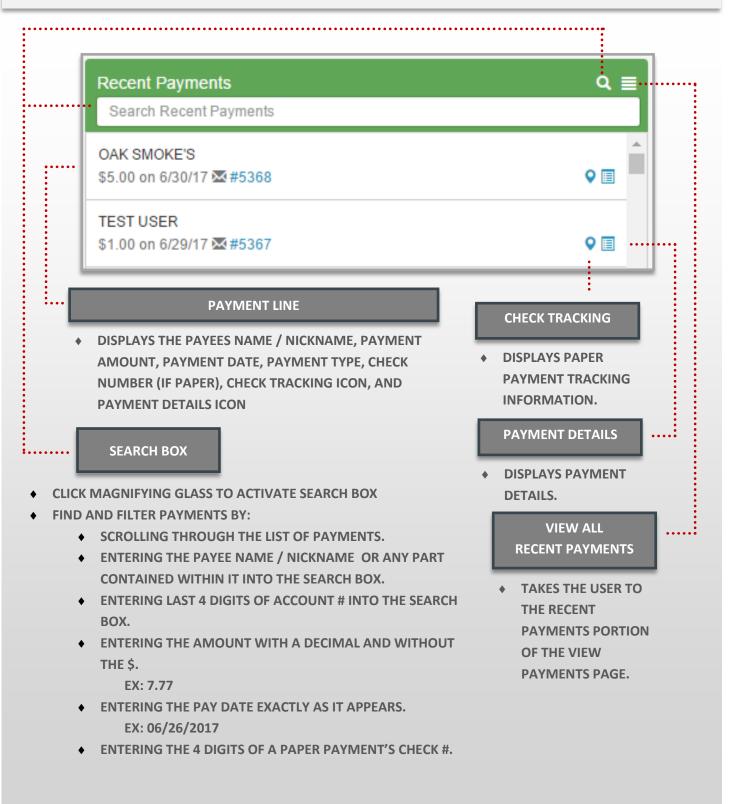

#### View Scheduled Payments Page: Breakdown in the New UI I

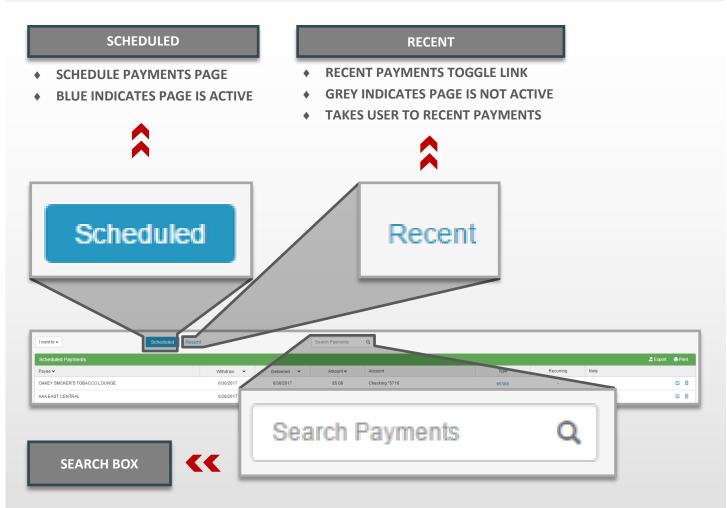

- FIND AND FILTER PAYMENTS BY:
  - SCROLLING THROUGH THE LIST OF PAYMENTS.
  - ENTERING THE PAYEE NAME / NICKNAME OR ANY PART CONTAINED WITHIN IT INTO THE SEARCH BOX.
  - ENTERING LAST 4 DIGITS OF ACCOUNT # INTO THE SEARCH BOX.
  - ENTERING THE AMOUNT WITH A DECIMAL AND WITHOUT THE \$.

EX: 7.77

- ENTERING THE PAY DATE EXACTLY AS IT APPEARS.
  - EX: 06/26/2017
- ENTERING THE 4 DIGITS OF A PAPER PAYMENT'S CHECK #.

#### View Scheduled Payments Page: Breakdown in the New UI II

#### SORTING HEADER

 CLICK PAYEE, WITHDRAW, DELIVERED, OR AMOUNT TO SORT PAYMENTS.

| Payee 🗸                                                                                                    |           |                       | With             | d 🗸         | Deliv | . 🗸     | Amount 🗸  | •      |         |
|----------------------------------------------------------------------------------------------------|-----------|-----------------------|------------------|-------------|-------|---------|-----------|--------|---------|
| Scheduled Payments                                                                                                  |           |                       |                  |             |       |         |           | Export | 🖨 Print |
| Payee 🗸                                                                                                    | Withd 🗸   | Deliv 🗙               | Amount 🗸         | Account     |       | Туре    | Recurring | Note   |         |
| OAKEY SMOKER'S TOBACCO LOUN                                                                                         | 7/3/2017  | 7/3/2017              | \$5.00           | Checking *5 | 716   | #5369   | -         | -      | c 💼     |
| AAA EAST CENTRAL                                                                                                    | 6/29/2017 | 6/29/2017             | \$9.00           | Checking *4 | 108   | 4       |           | . /    | c î     |
| ΡΑΥΙ                                                                                                    | MENT LIN  | E                     |                  |             | Rec   | curring |           | ß      | â       |
| <ul> <li>DISPLAYS THE PAYEES I<br/>DATE, DELIVERED DATE<br/>PAYMENT TYPE, RECUP<br/>EDIT PAYMENT ICON, A</li> </ul> | E, AMOUN  | NT, ACCOU<br>DICATOR, | UNT #,<br>NOTE/M | EMO         | -     |         |           |        |         |
| RECURRI                                                                                                    | NG INDIC  | ATOR                  |                  |             | ••••• |         |           |        |         |
| CHECKED IF A PAYMEN     RECURRING SCHEDULE                                                                          |           | r of a                |                  | _           |       |         |           |        |         |
| EDIT                                                                                                    | PAYMEN    | т                     |                  |             | ••••• | •••••   |           |        |         |
| • TAKES USER TO EDIT P                                                                                              | AYMENT    | PAGE.                 |                  |             |       |         |           |        |         |
| CANCE                                                                                                    | EL PAYME  | INT                   |                  |             |       |         |           | •••••  |         |
| <ul> <li>ASKS USER TO CONFIR<br/>OF PAYMENT.</li> </ul>                                                             | M CANCE   | LATION                |                  |             |       |         |           |        |         |

#### View Recent Payments Page: Breakdown in the New UI I

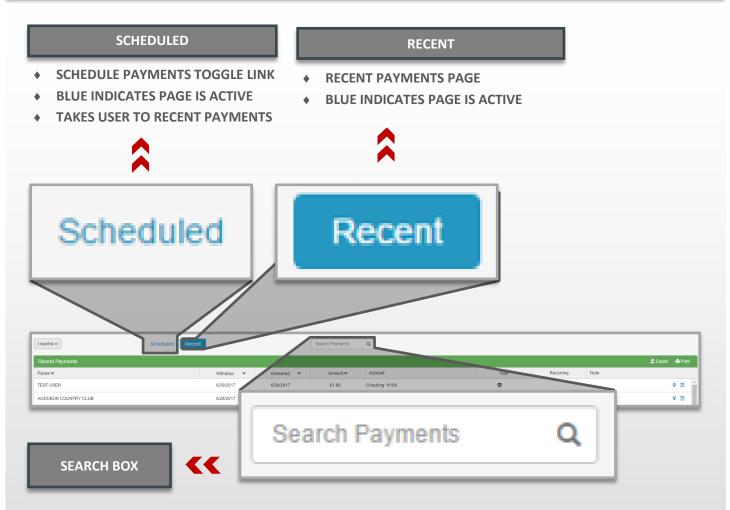

- FIND AND FILTER PAYMENTS BY:
  - SCROLLING THROUGH THE LIST OF PAYMENTS.
  - ENTERING THE PAYEE NAME / NICKNAME OR ANY PART CONTAINED WITHIN IT INTO THE SEARCH BOX.
  - ENTERING LAST 4 DIGITS OF ACCOUNT # INTO THE SEARCH BOX.
  - ENTERING THE AMOUNT WITH A DECIMAL AND WITHOUT THE \$.

EX: 7.77

- ENTERING THE PAY DATE EXACTLY AS IT APPEARS.
  - EX: 06/26/2017
- ENTERING THE 4 DIGITS OF A PAPER PAYMENT'S CHECK #.

#### View Recent Payments Page: Breakdown in the New UI II

#### SORTING HEADER

CLICK PAYEE, WITHDRAW, DELIVERED, OR ٠ AMOUNT TO SORT PAYMENTS.

| Payee 🗸                                                                                                    |                                                |                              | Withd            | Peliv V        | Amount 🗸       |        |         |
|----------------------------------------------------------------------------------------------------|------------------------------------------------|------------------------------|------------------|----------------|----------------|--------|---------|
| Recent Payments                                                                                                    |                                                |                              |                  |                |                | Export | 🖨 Print |
| Payee 🗸                                                                                                    | Withdraw 🗙                                     | Delivered                    | ✓ Amount ✓       | Account        | Type Recurring | Note   |         |
| TEST USER                                                                                                    | 6/29/2017                                      | 6/29/2017                    | \$1.00           | Checking *4108 |                | -      | ♀       |
| AUDUBON COUNTRY CLUB                                                                                                    | 6/28/2017                                      | 6/28/2017                    | \$5.00           | Checking *4108 | <u>ه</u> -     | ./     | •       |
| ΡΔ                                                                                                    | YMENT LINE                                     | _                            | _                | Recur          | ring           | •      |         |
| <ul> <li>DISPLAYS THE PAYEE</li> <li>DATE, DELIVERED DA</li> <li>PAYMENT TYPE, REC</li> <li>EDIT PAYMENT ICON</li> </ul> | TE, AMOUNT, A<br>URRING INDICA<br>, AND CANCEL | ACCOUN<br>ATOR, NC<br>PAYMEN | T #,<br>DTE/MEMO |                |                |        |         |
| RECUR                                                                                                    | RING INDICATO                                  | DR                           |                  | ·····          |                |        |         |
| CHECKED IF A PAYMI<br>RECURRING SCHEDU                                                                                   |                                                | A                            |                  |                |                |        |         |
| CHE                                                                                                    | CK TRACKING                                    |                              |                  |                | •••••          |        |         |
| DISPLAYS PAPER PAY                                                                                                    | MENT TRACKI                                    | NG INFOI                     | RMATION.         |                |                |        |         |
| ΡΑΥΙ                                                                                                    | MENT DETAILS                                   |                              |                  | ]              |                | •••••  |         |
| DISPLAYS PAYMENT                                                                                                    | DETAILS                                        |                              |                  |                |                |        |         |

### **EXPORTING PAYMENTS**

#### EXPORT Payments: Breakdown in the New UI

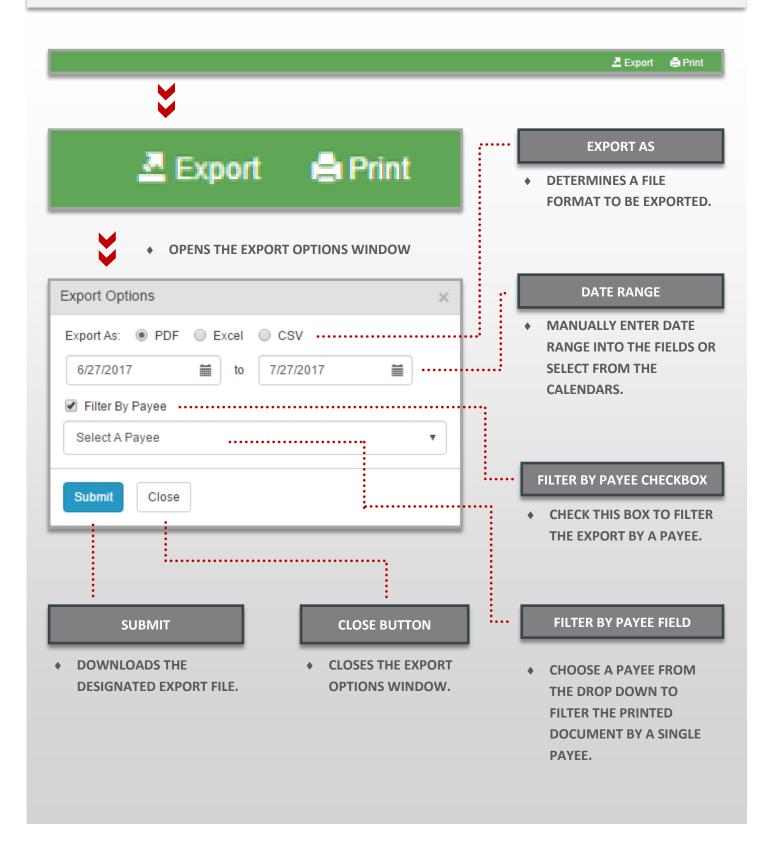

### **PRINTING PAYMENTS**

#### PRINT Payments: Breakdown in the New UI

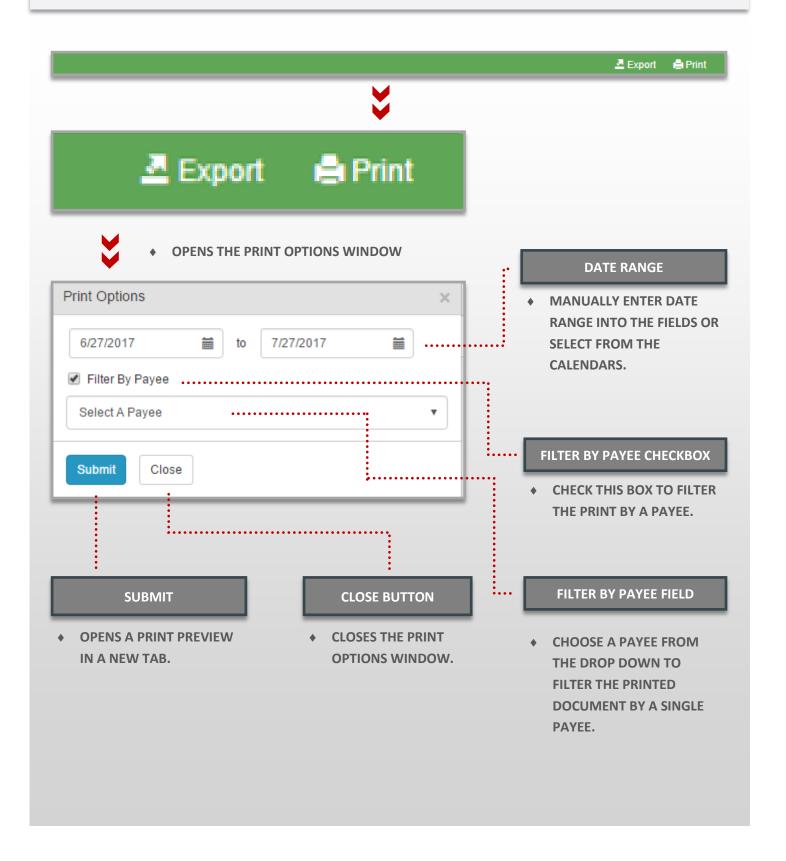

## EDIT A PAYMENT

#### Editing Payments in the New UI

• CLICK ON THE EDIT PAYMENT ICON IN THE SCHEDULED PAYMENTS WIDGET OR THE VIEW ALL SCHEDULED PAYMENTS PAGE TO OPEN EDIT PAYMENT PAGE.

| Scheduled Payments   Search Scheduled Payments     AAA EAST CENTRAL   §9.00 on 6/29/17 4     OAK SMOKE'S   \$5.00 on 7/03/17 14 #5369                                                                                                    | AKEY SMOKER'S TOBACCO LOUN  |                  |                | Amount 🗸 | Account         |                | Type  | Recurring | Note |     |
|----------------------------------------------------------------------------------------------------|-----------------------------|------------------|----------------|----------|-----------------|----------------|-------|-----------|------|-----|
| Scheduled Payments   Search Scheduled Payments   AAA EAST CENTRAL   \$9.00 on 6/29/17 1   OAK SMOKE'S   \$5.00 on 7/03/17 1 # #5389    Edit Payment    Payment Information   Payment Information | cheduled Payments           | 7/3/2017         |                |          |                 |                |       | recoming  | NOTE |     |
| Search Scheduled Payments     SaAa EAST CENTRAL   S9.00 on 6/29/17 4     C 1     OAK SMOKES   S5.00 on 7/03/17 2 #5369     Edit Payment     Payment Information     Memo   TEST   Delivery Method   Earliest Send On Earliest Deliver By     Name   OAK SMOKE'S   Acount   10121123223   Address   1051INCOLIN AVE   FORT WAYNE, IN 46807                                                                                                    |                             |                  | 7/3/2017       | \$5.00   | Checking *5     | 716            | #5369 | -         | -    | C t |
| AAA EAST CENTRAL<br>\$9.00 on 6/29/17 4<br>OAK SMOKE'S<br>\$5.00 on 7/03/17 2 #5369<br>Edit Payment<br>Payment Information<br>Payment Information<br>Payment Information<br>Payment Information<br>Payment Information<br>Payment Information<br>Payment Information<br>Name OAK SMOKE'S<br>Account 100121123223<br>Address 1005 LINCOLN AVE<br>PORT WAYNE, IN 46807                                                                                                    | Pearsh Osheduled Deumort-   |                  |                | (        | ۹ ≣             |                |       | /         |      | /   |
| \$9.00 on 6/29/17 4       Image: Control of Control on 6/29/17 4         OAK SMOKE'S       \$5.00 on 7/03/17 1 1000000000000000000000000000000000                                                                                                    | Search Scheduled Payments   |                  |                |          |                 |                |       |           | ¬ /  | /   |
| 55.00 on 7/03/17 № #5369                                                                                                    |                             |                  |                |          | c' th           |                |       | C         |      |     |
| Amount       Send On       Deliver By         S       B       6/28/2017       7/5/2017         Memo       7/5/2017       Account       100121123223         Memo       Address       1005 LINCOLN AVE<br>FORT WAYNE, IN 46807         Delivery Method       Earliest Send On       Earliest Deliver By                                                                                                    |                             |                  |                | (        | C m             |                |       |           |      |     |
| Payment Information     Payee Information       Amount     Send On     Deliver By       \$ b     6/28/2017     7/5/2017       Memo     7/5/2017     Account 100121123223       Memo     Address 1005 LINCOLN AVE<br>FORT WAYNE, IN 46807                                                                                                    |                             |                  |                |          |                 |                |       | V         |      |     |
| Payment Information     Payee Information       Amount     Send On     Deliver By       \$ \$     6/28/2017     7/5/2017       Memo     7/5/2017     Account 100121123223       Memo     Address 1005 LINCOLN AVE<br>FORT WAYNE, IN 46807                                                                                                    | -<br>dit Payment            |                  |                |          |                 |                |       |           |      |     |
| Amount     Send On     Deliver By       \$ b     6/28/2017     7/5/2017       Memo     7/5/2017     Account 100121123223       Memo     Address 1005 LINCOLN AVE<br>FORT WAYNE, IN 46807                                                                                                    |                             |                  |                | Pav      | vee Information |                |       |           |      |     |
| \$     \$     6/28/2017     7/5/2017     Account 100121123223       Memo     Address 1005 LINCOLN AVE<br>FORT WAYNE, IN 46807       Delivery Method     Earliest Send On                                                                                                    |                             | Deli             | iver By        |          |                 |                |       |           |      |     |
| Memo     Address     1005 LINCOLN AVE<br>FORT WAYNE, IN 46807       Delivery Method     Earliest Send On     Earliest Deliver By                                                                                                    |                             |                  |                |          |                 |                |       |           |      |     |
| Delivery Method Earliest Send On Earliest Deliver By                                                                                                    | Memo                        |                  |                |          |                 | 1005 LINCOLN A |       |           |      |     |
|                                                                                                    | TEST                        |                  |                |          |                 | FORT WAYNE, IN | 46807 |           |      |     |
| Standard US Mail (Fee: \$0)     06/28/2017     07/05/2017                                                                                                    | Delivery Method             | Earliest Send On | Earliest Deliv | er By    |                 |                |       |           |      |     |
|                                                                                                    | Standard US Mail (Fee: \$0) | 06/28/2017       | 07/05/2017     |          |                 |                |       |           |      |     |
|                                                                                                    | Review Cancel               |                  |                |          |                 |                |       |           |      |     |
| Review Cancel                                                                                                    |                             |                  |                |          |                 |                |       |           |      |     |

#### EDIT PAYMENT

- PAYEE NAME, ADDRESS, AND ACCOUNT ARE LOCKED, ALL OTHER OPTIONS ARE EDITABLE.
- CLICK CANCEL CHANGES TO FOREGO ANY CHANGES AND RETURN TO PAYMENTS PAGE
- CLICK REVIEW TO CONFIRM CHANGES TO THE SCHEDULED PAYMENT.
- CHANGES WILL APPEAR IN THE PAYMENT DETAILS IN THE SCHEDULED PAYMENTS WIDGET AND VIEW SCHEDULED PAYMENTS PAGE.

## **CANCEL A PAYMENT**

#### Canceling Payments in the New UI

• CLICK ON THE EDIT PAYMENT ICON IN THE SCHEDULED PAYMENTS WIDGET OR THE VIEW ALL SCHEDULED PAYMENTS PAGE TO OPEN EDIT PAYMENT PAGE.

| Scheduled Payments                              |              |          |          |                |       |           | 🚣 Export | 🚔 Print |
|-------------------------------------------------|--------------|----------|----------|----------------|-------|-----------|----------|---------|
| Payee 🗸                                         | Withd 🗸      | Deliv 🗙  | Amount 🗸 | Account        | Туре  | Recurring | Note     |         |
| OAKEY SMOKER'S TOBACCO LOUN                     | 7/3/2017     | 7/3/2017 | \$5.00   | Checking *5716 | #5369 |           |          | Cî 💼    |
| Scheduled Payments<br>Search Scheduled Payments |              |          | c        | λ ≣            |       | $\leq$    |          |         |
| AAA EAST CENTRAL<br>\$9.00 on 6/29/17 <b>*</b>  |              |          |          | C m            |       | m         |          |         |
| OAK SMOKE'S<br>\$5.00 on 7/03/17 🖾 #5369        |              |          |          | C              |       |           |          |         |
|                                                 |              |          |          |                |       | V         |          |         |
| Cancel Payment                                  |              |          |          |                |       |           | ×        |         |
| Are you sure you want to de                     | lete this pa | ayment?  |          |                |       |           |          |         |
|                                                 |              |          |          |                |       | Yes       | No       |         |

#### CANCEL PAYMENT

- CLICK ON THE CANCEL PAYMENT ICON IN THE PAYEMENT DETAILS / OPTIONS FROM THE SCHEDULED PAYMENTS WIDGET OR VIEW ALL SCHEDULED PAYMENTS PAGE.
- CANCELED PAYMENTS WILL BE REMOVED FROM YOUR SCHEDULED PAYMENTS LIST SCHEDULED PAYMENTS WIDGET OR VIEW ALL SCHEDULED PAYMENTS PAGE.

### EDIT A RECURRING PAYMENT SCHEDULE

#### Editing Recurring Payment Schedules in the New UI

| <ul> <li>✓ PIZZA CUBE - *4321<br/>Next payment \$5.00 on 7/05/17 ☑</li> <li>Checking 1 *4108 ▼ test</li> <li>C Recurring Payment Schedule<br/>Starting on 7/5/2017 a payment of \$5.00 will be made<br/>The next scheduled payment will be made on 7/5/2</li> </ul> |                                              | S schedule. | Cancel Schedule | On<br>Edit Schedule |
|----------------------------------------------------------------------------------------------------|----------------------------------------------|-------------|-----------------|---------------------|
| CLICK ON THE RECURRI<br>BUTTON FROM THE PAT<br>PIZZA CUBE - *4321 Recu                                                                                                    | YEE LINE NEXT TO                             |             | ×               | <b>*</b>            |
| Payment Details<br>Payment Amount<br>\$ \$                                                                                                    | First Payment Date                           |             |                 |                     |
| Delivery Options Payment Frequency Once Every Month Send Payments                                                                                                    | Non-Business Day Op<br>Pay Previous Business |             |                 |                     |
| <ul> <li>Until I cancel this schedule</li> <li>Until this date mm/dd/yyyy</li> <li>Until 0 payments are main</li> </ul>                                                                                                    | de                                           | ► Subn      | nit Close       |                     |

- CLICK CLOSE TO FOREGO ANY CHANGES AND CLOSE THE RECURRING PAYMENT WINDOW.
- CLICK SUBMIT TO CONFIRM CHANGES TO THE RECURRING PAYMENT SCHEDULE.
- CHANGES WILL APPEAR FOR EACH PAYMENT OF THE RECURRING SCHEDULE UNDER PAYEE DETAILS FROM THE PAY BILLS PAGE AND WHEN VIEWING THE PAYMENT IN THE WIDGETS OR VIEW SCHEDULED PAYMENTS PAGE.

### **CANCEL A RECURRING SCHEDULE**

#### Canceling Recurring Schedules in the New UI

| • | PIZZA CUBE - *4321<br>Next payment \$5.00 on 7/05/17 🛛                                     | \$                                    |              |                |                 |                 |
|---|--------------------------------------------------------------------------------------------|---------------------------------------|--------------|----------------|-----------------|-----------------|
|   | Checking 1 *4108  v test                                                                   |                                       | 🖸 Edit Payee | C Rush Payment |                 | Cancel Schedule |
|   | C Recurring Payment Schedule<br>Starting on 7/5/2017 a payment of \$5.00 will be made once | every month until I cancel this sched | lule.        |                |                 |                 |
|   | The next scheduled payment will be made on 7/5/2017.                                       |                                       |              | Edit Schedule  | Cancel Schedule |                 |

OR

#### • CLICK ON THE CANCEL SCHEDULE BUTTON FROM THE PAYEE LINE NEXT TO A PAYEE.

. . . . . . . . . . . .

| Scheduled Payments                                                                                                    |                       |                 |          |                |                               |           | A Export    | 🖨 Print |
|----------------------------------------------------------------------------------------------------|-----------------------|-----------------|----------|----------------|-------------------------------|-----------|-------------|---------|
| Payee 🗸                                                                                                    | Withd 🗙               | Deliv 🗙         | Amount 🗸 | Account        | Туре                          | Recurring | Note        |         |
| OAKEY SMOKER'S TOBACCO LOUN                                                                                                    | 7/3/2017              | 7/3/2017        | \$5.00   | Checking *5716 | #5369                         | *         | -           | 6 💼     |
| <ul> <li>CLICK ON THE CANCEL P<br/>THE SCHEDULED PAYMI<br/>VIEW SCHEDULED PAYM</li> <li>CHOOSE DELETE ENTIRE<br/>THE DROPDOWN.</li> </ul> | ENTS WIE<br>/IENTS P/ | OGET OR<br>AGE. |          | OAK            | 7 💭 4<br>this occ<br>entire s |           |             |         |
| Cancel Recurring Schedule                                                                                                    |                       |                 |          |                | ×                             |           |             | 2       |
| Are you sure you want to cancel the                                                                                                    | schedule fo           | F ENERGY -      | • *6952? |                |                               | <<        | <b>~~</b> • |         |
|                                                                                                    |                       |                 |          | Yes            | No                            |           |             |         |

- CLICK THE YES BUTTON TO CONFIRM CANCELATION OF THE RECURRING SHEDULE.
- CANCELED SCHEDULES WILL BE REMOVED FROM THE SCHEDULED PAYMENTS WIDGET / VIEW SCHEDULED PAYMENTS PAGE AND THE RECURRING ICON WILL NO LONGER BE BOLD NEXT TO YOUR PAYEE ON THE PAY BILLS PAGE.

### **CANCEL A RECURRING OCCURENCE**

#### Canceling Recurring Occurrences in the New UI

| Scheduled Payments                                                                                                    |            |                 |          |                |       |                    | 🛃 Export    | 🖨 Print |
|----------------------------------------------------------------------------------------------------|------------|-----------------|----------|----------------|-------|--------------------|-------------|---------|
| Payee 🗸                                                                                                    | Withd 🗸    | Deliv 🗙         | Amount 🗸 | Account        | Туре  | Recurring          | Note        |         |
| OAKEY SMOKER'S TOBACCO LOUN                                                                                                    | 7/3/2017   | 7/3/2017        | \$5.00   | Checking *5716 | #5369 | •                  | -           | c i     |
| <ul> <li>CLICK ON THE CANCEL I<br/>THE SCHEDULED PAYM<br/>VIEW SCHEDULED PAYM</li> <li>CHOOSE DELETE THIS O<br/>THE DROPDOWN.</li> </ul> | ENTS WIE   | OGET OR<br>AGE. |          | OAK            |       | urrence<br>chedule |             |         |
| Cancel Recurring Payment                                                                                                    |            |                 |          |                | ×     |                    |             | 8       |
| Are you sure you want to delete this                                                                                                    | occurrence | ?               |          |                |       | <<                 | <b>~~</b> • |         |
|                                                                                                    |            |                 |          | Yes            | No    |                    |             |         |

- CLICK THE YES BUTTON TO CONFIRM CANCELATION OF THE OCCURRENCE.
- THE PAYMENT WILL NOW REFLECT THE NEXT PAYMENT DATE.

## EDIT A RECURRING OCCURRENCE

#### Editing Recurring Occurrences in the New UI

| cheduled Payments                                                                          |                   |             |               |                                                                                                   |                                   |             | 🛃 Export | 🖨 Print      |
|--------------------------------------------------------------------------------------------|-------------------|-------------|---------------|---------------------------------------------------------------------------------------------------|-----------------------------------|-------------|----------|--------------|
| iyee 🗸                                                                                     | Withd 🗙           | Deliv 🗙     | Amount 🗸      | Account                                                                                           | Туре                              | Recurring   | Note     |              |
| AKEY SMOKER'S TOBACCO LOUN                                                                 | 7/3/2017          | 7/3/2017    | \$5.00        | Checking *5716                                                                                    | #5369                             | *           | -        | <b>c</b> i 💼 |
| CLICK ON THE EDIT PAY<br>SCHEDULED PAYMENTS<br>VIEW ALL SCHEDULED F<br>OPEN EDIT PAYMENT F | WIDGET<br>PAYMENT | OR THE      | E Total       | eduled Payments<br>\$117.25<br>SMOKE'S<br>0 on 7/05/17 🖾 #5370<br>A CUBE<br>0 on 7/05/17 📿 🖾 #537 | 1                                 | Q ≣<br>© m̂ |          | S<br>S       |
| Edit Payment Payment Information                                                           |                   |             |               | Payee Information                                                                                 |                                   |             |          |              |
| Amount Send On                                                                             |                   | Deliver By  |               | Name C                                                                                            | DAK SMOKE'S                       |             |          |              |
| \$ þ                                                                                       | 7                 | 7/5/2017    |               | Account 1                                                                                         | 00121123223                       |             |          |              |
| Memo TEST                                                                                  |                   |             |               |                                                                                                   | 005 LINCOLN AV<br>ORT WAYNE, IN 4 |             |          |              |
| Delivery Method                                                                            | Earliest Ser      | d On Earlie | st Deliver By |                                                                                                   |                                   |             |          |              |
| Standard US Mail (Fee: \$0)      Review Cancel                                             | 06/28/2017        | 07/05       | 2017          |                                                                                                   |                                   |             |          |              |

#### **EDIT PAYMENT**

- CLICK CANCEL TO FOREGO ANY CHANGES AND RETURN TO THE PAGE YOU WERE ON.
- CLICK REVIEW TO CONFIRM CHANGES TO THE RECURRING OCCURRENCE.
- CHANGES WILL APPEAR FOR EACH PAYMENT OF THE RECURRING SCHEDULE UNDER PAYEE DETAILS FROM THE PAY BILLS PAGE AND WHEN VIEWING THE PAYMENT IN THE WIDGETS OR VIEW SCHEDULED PAYMENTS PAGE.

# PREFERENCES

#### Update My Preferences in the New UI

| Ide Payee   by a Person   by with Picture   ew Payments   bodate my Preferences   hext Check #   go off     I want to -     by user Information     Notifications     Notifications     Send email summary of daily payments   Send email when payee is created     Send email for payments scheduled over 2     I want to -     Vser Information     Notifications     Notifications | a Person<br>with Picture<br>Payments<br>the my Preferences<br>e Feedback<br>Off | Name         Address         Send email summary of daily payments         Send email when payee is created         xt Check # 5375         Send email for payments scheduled over 2 |  |
|----------------------------------------------------------------------------------------------------|---------------------------------------------------------------------------------|----------------------------------------------------------------------------------------------------|--|
| y with Picture<br>ave Feedback<br>g off<br>I want to •<br>Update my Preferences<br>Address I mail I want to •<br>Update my Preferences                                                                                                    | with Picture<br>Payments<br>the my Preferences<br>e Feedback<br>Off             | Address Send email when payee is created  xt Check # 5375  Send email for payments scheduled over 2                                                                                 |  |
| Address<br>bodate my Preferences<br>have Feedback<br>g Off<br>I want to •<br>Update my Preferences<br>Update my Preferences                                                                                                    | Payments<br>te my Preferences<br>e Feedback<br>Off                              | Send email when payee is created      Xt Check # 5375      Send email for payments scheduled over 2                                                                                 |  |
| Ave Feedback<br>g Off<br>I want to -<br>Update my Preferences                                                                                                    | e Feedback<br>Off                                                               |                                                                                                    |  |
| ave Feedback<br>g Off<br>I want to -<br>Update my Preferences                                                                                                    | Dff                                                                             |                                                                                                    |  |
| I want to -<br>Update my Preferences                                                                                                    |                                                                                 | Email                                                                                                    |  |
| Iwant to -<br>Update my Preferences                                                                                                    |                                                                                 |                                                                                                    |  |
| Iwant to →                                                                                                    |                                                                                 |                                                                                                    |  |
| Update my Preferences                                                                                                    |                                                                                 | e                                                                                                    |  |
| Update my Preferences                                                                                                    | I want to -                                                                     |                                                                                                    |  |
|                                                                                                    | i want to 🗸                                                                     |                                                                                                    |  |
|                                                                                                    |                                                                                 |                                                                                                    |  |
|                                                                                                    | Update my Preferences                                                           |                                                                                                    |  |
| User Information Notifications                                                                                                    |                                                                                 |                                                                                                    |  |
| User Information Notifications                                                                                                    |                                                                                 |                                                                                                    |  |
|                                                                                                    | User Information                                                                | Notifications                                                                                                    |  |
|                                                                                                    |                                                                                 |                                                                                                    |  |
| Name Send email summary of daily payments                                                                                                    | Name                                                                            | Send email summary of daily payments                                                                                                    |  |
| Address                                                                                                    |                                                                                 | Send email summary of daily payments                                                                                                    |  |
|                                                                                                    | Addless                                                                         |                                                                                                    |  |
| Send email when payee is created                                                                                                    |                                                                                 | Send email when payee is created                                                                                                    |  |
|                                                                                                    |                                                                                 |                                                                                                    |  |
| Next Check # 5375 Send email for payments scheduled over 2                                                                                                    |                                                                                 |                                                                                                    |  |
| — 13                                                                                                    | Next Check # 5375                                                               | Send email for payments scheduled over 2                                                                                                    |  |
|                                                                                                    | Next Check # 5375                                                               | Send email for payments scheduled over 2                                                                                                    |  |
|                                                                                                    |                                                                                 | Send email for payments scheduled over 2                                                                                                    |  |
| Email                                                                                                    |                                                                                 | Send email for payments scheduled over 2                                                                                                    |  |

- NAME AND ADDRESS ARE LOCKED BUT ALL OTHER PREFERENCES ARE EDITABLE.
- ENTER A CHECK # IN THE USER INFORMATION FORM.
- ENTER / EDIT EMAIL ADDRESS.
- CHECK THE BOXES NEXT TO:

SEND EMAIL SUMMARY OF DAILY PAYMENTS SEND EMAIL WHEN PAYEE IS CREATED SEND EMAIL FOR PAYMENTS SCHEDULED OVER \$X.XX

- ENTER A \$ VALUE INTO THE SEND EMAIL FOR PAYMENTS SCHEDULED OVER \$X.XX
- CLICK SAVE TO UPDATE PREFERENCES.

# LEAVE FEEDBACK

#### Leaving Feedback in the New UI

| ant to -<br>Pay Bills | Leave Feedback ×                                   |
|-----------------------|----------------------------------------------------|
| Add Payee             | Subject                                            |
| Pay a Person          |                                                    |
| Pay with Picture      | Message                                            |
| View Payments         |                                                    |
| Jpdate my Preferences |                                                    |
| eave Feedback         | Would you like to recieve a reply to this comment? |
| _og Off               |                                                    |
|                       | ► Submit Close                                     |
|                       |                                                    |
|                       |                                                    |
| Leave Feedback        | K ×                                                |
|                       |                                                    |
|                       |                                                    |
| Subject               |                                                    |
|                       |                                                    |
|                       |                                                    |
| Message               |                                                    |
| Wiessage              |                                                    |
|                       |                                                    |
|                       |                                                    |
|                       |                                                    |
|                       |                                                    |
|                       |                                                    |
| - Would you like t    | to recieve a reply to this comment?                |
| Would you like t      | to recieve a reply to this comment?                |
| Would you like to     | to recieve a reply to this comment?                |
| Would you like to     |                                                    |
| Would you like to     | to recieve a reply to this comment?                |

- ENTER A SUBJECT IN THE SUBJECT FIELD.
- ENTER A MESSAGE INTO THE MESSAGE FIELD.
- CLICK THE CHECKBOX TO RECEIVE AN EMAIL REPLY TOYOUR FEEDBACK.
- CLICK SUBMIT TO SEND FEEDBACK.